## SAP ABAP table BAPIVIEW {BAPI Import: View of OIW Objects to be Displayed}

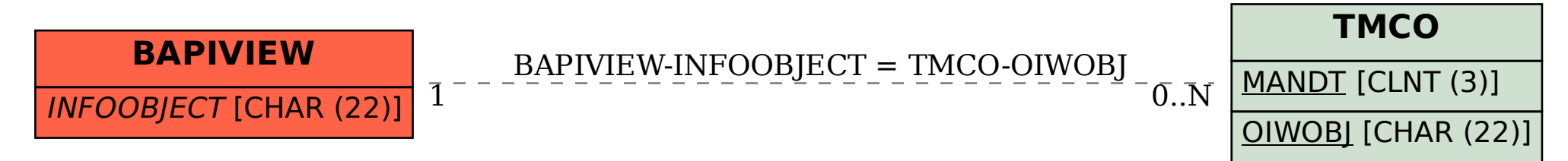